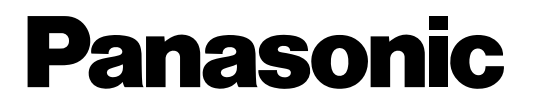

# $MPEG2$

WJ-GXE900 WJ-GXD900

MPEG2エンコーダ MPEG2デコーダ

### MPEG2
MPEG2  $MPEG2$

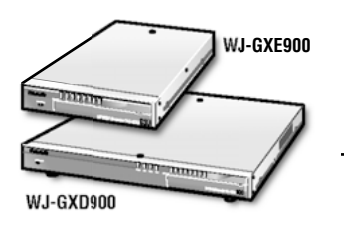

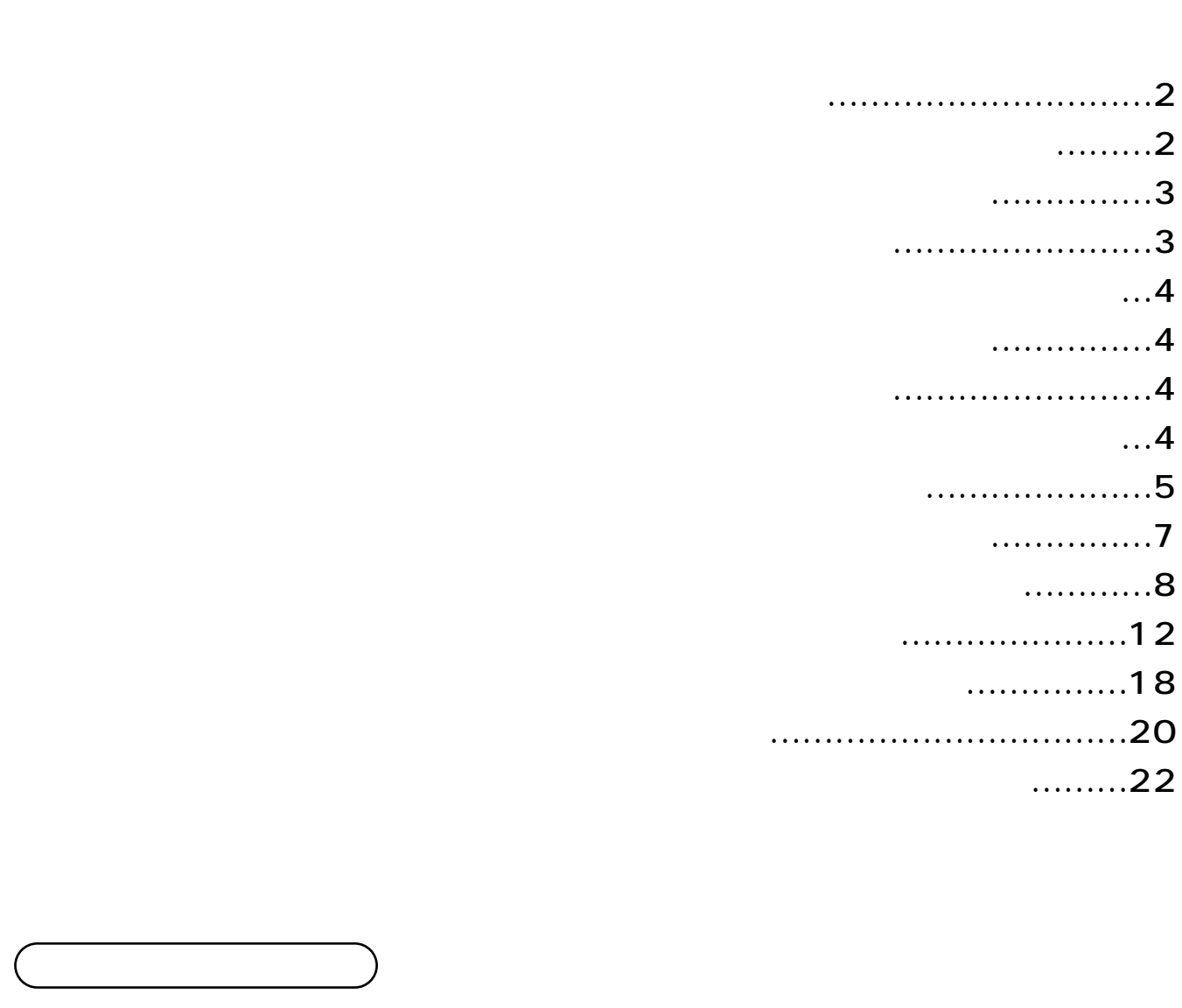

contracts the MPEG2 The MPEG2 The MPEG2 The STATE STATE STATE STATE STATE STATE STATE STATE STATE STATE STATE S

<span id="page-1-0"></span>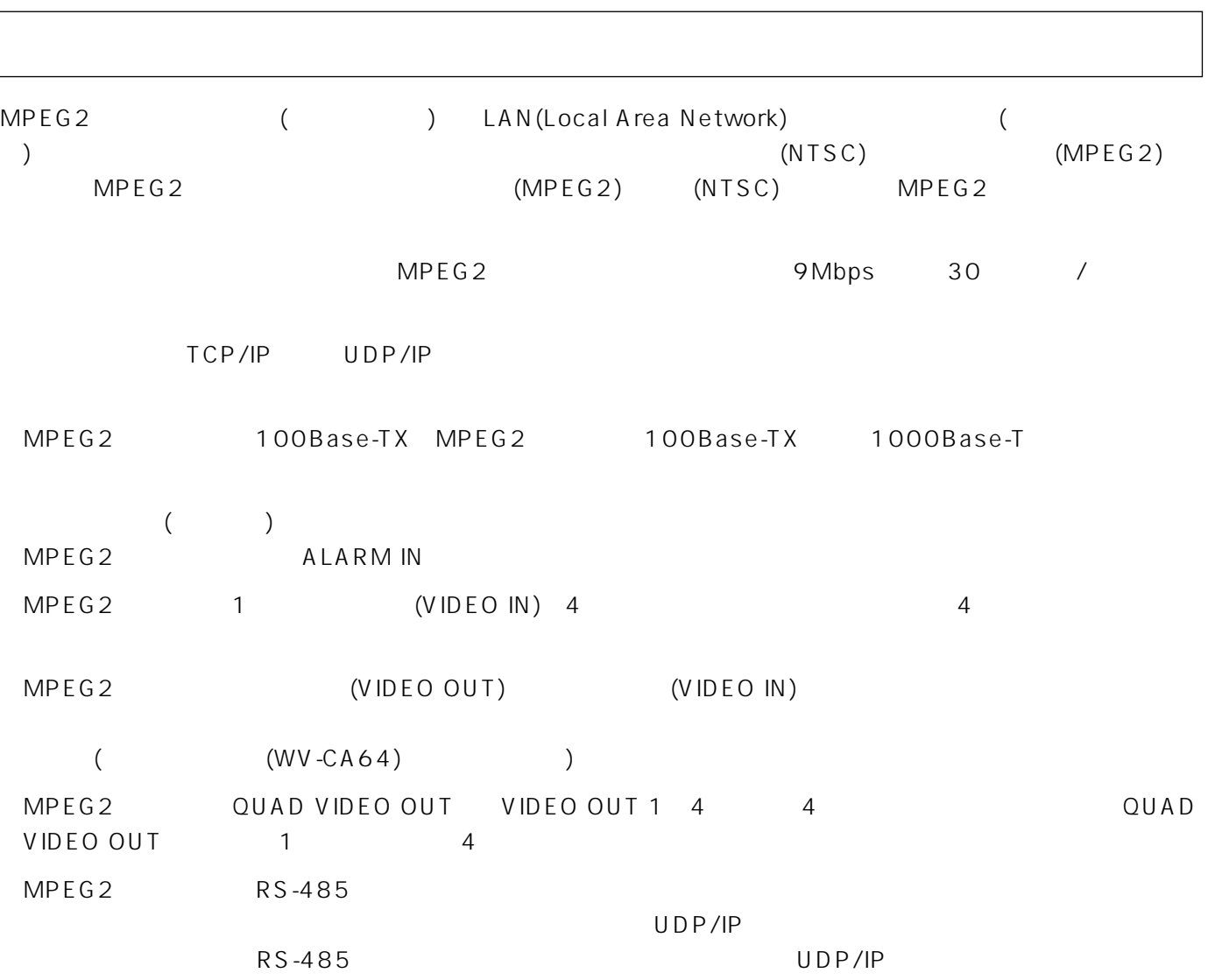

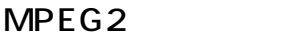

### MPEG<sub>2</sub>

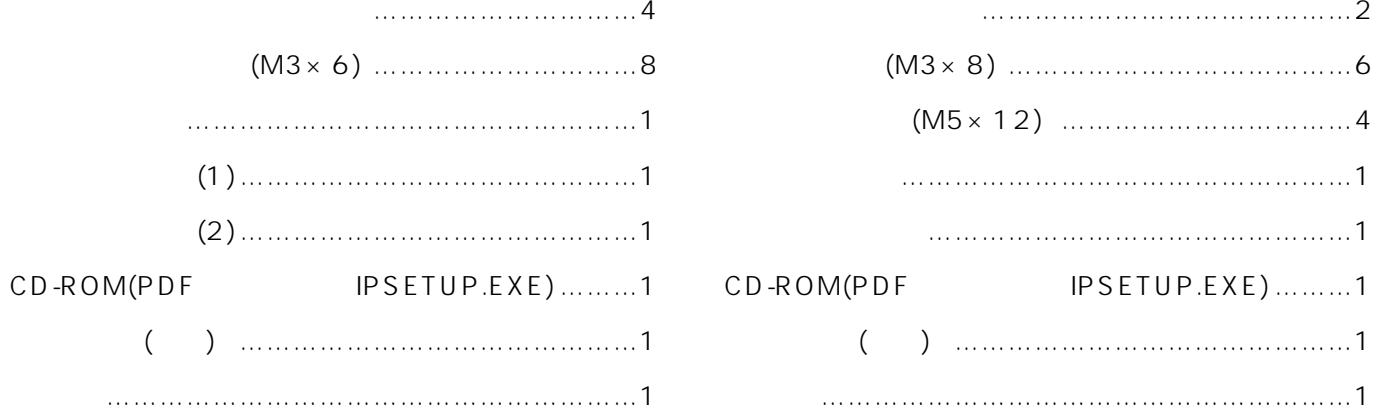

<span id="page-2-0"></span>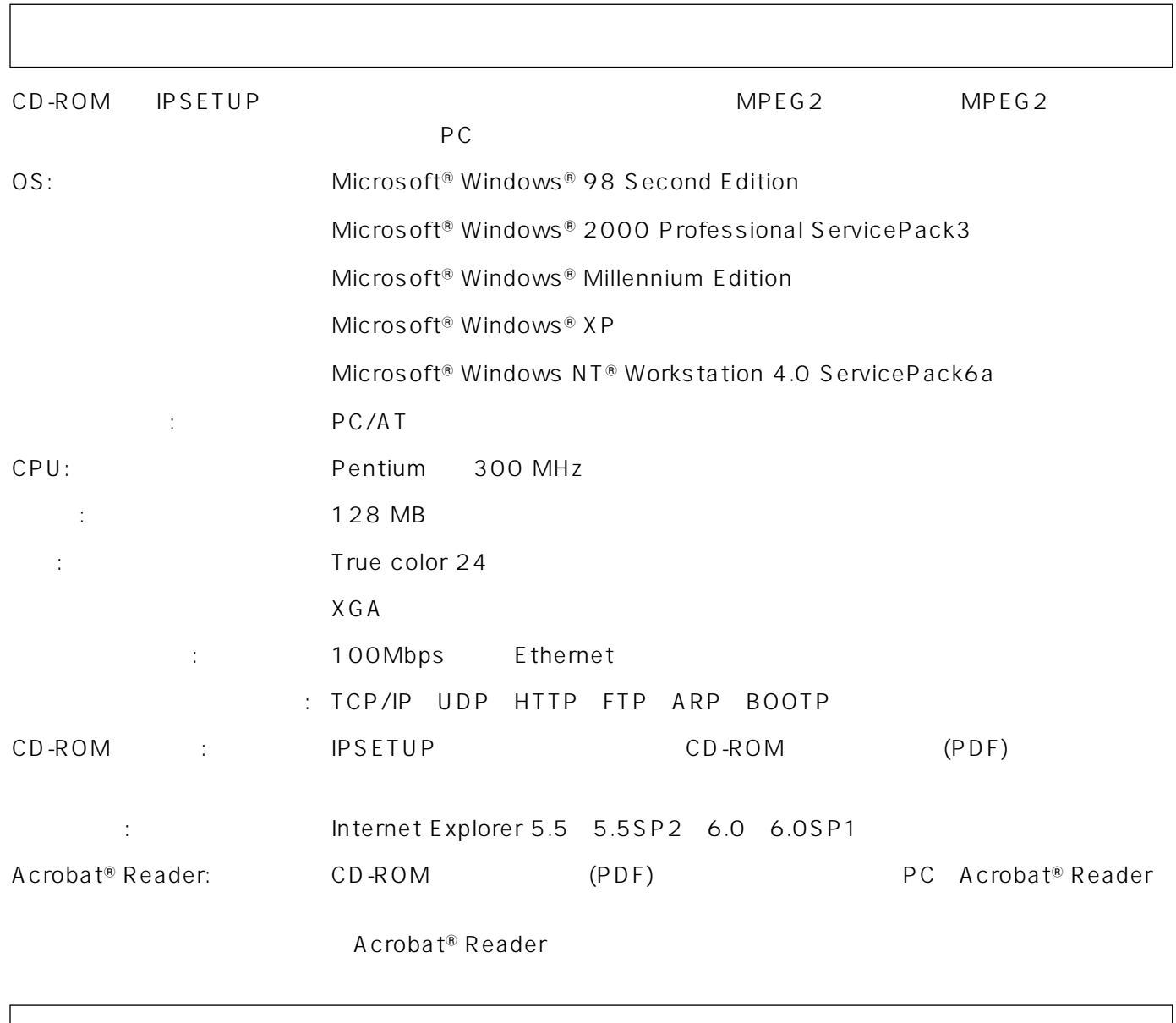

ן

<span id="page-3-0"></span>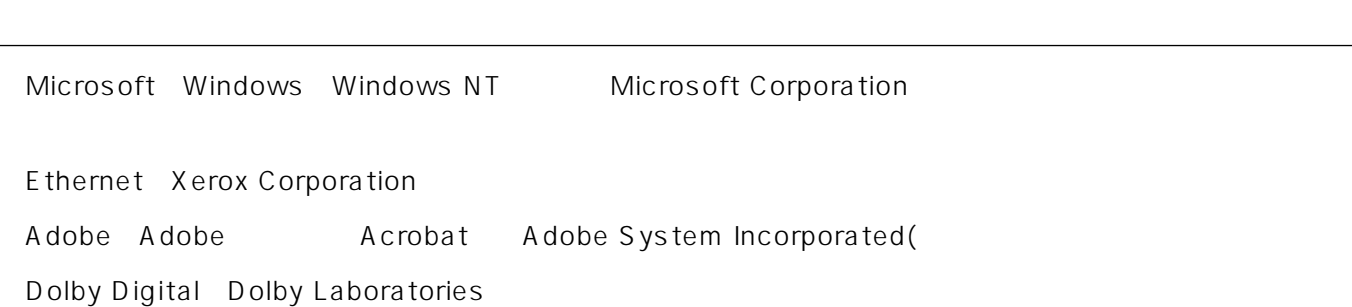

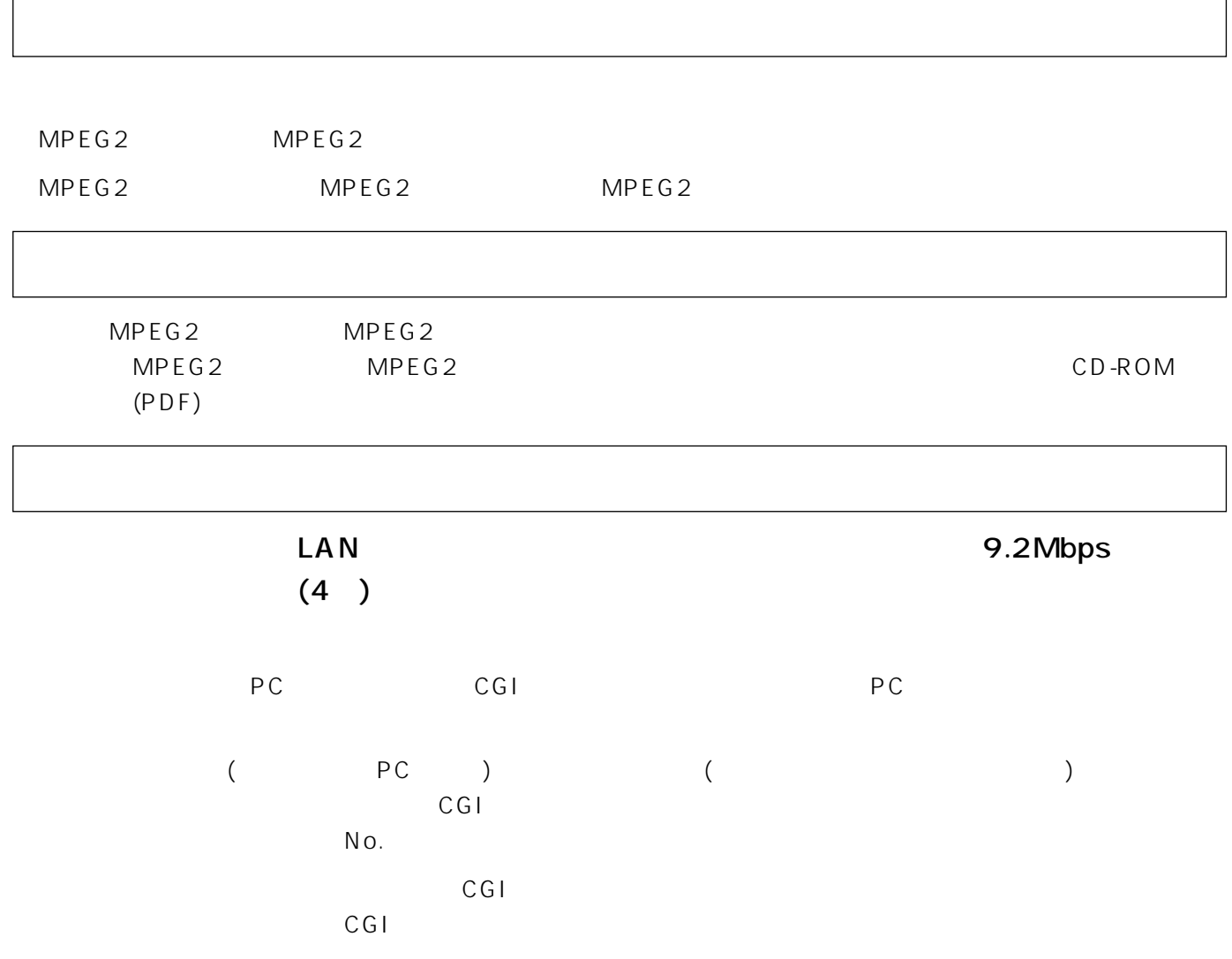

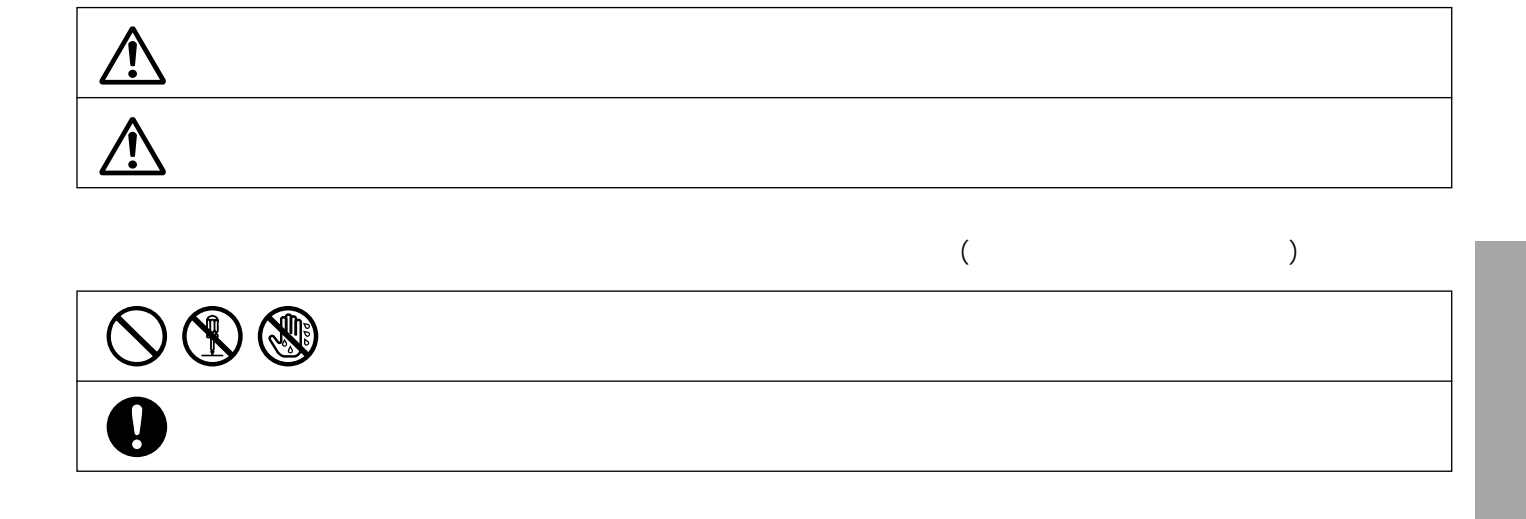

<span id="page-4-0"></span> $\overline{C}$ 

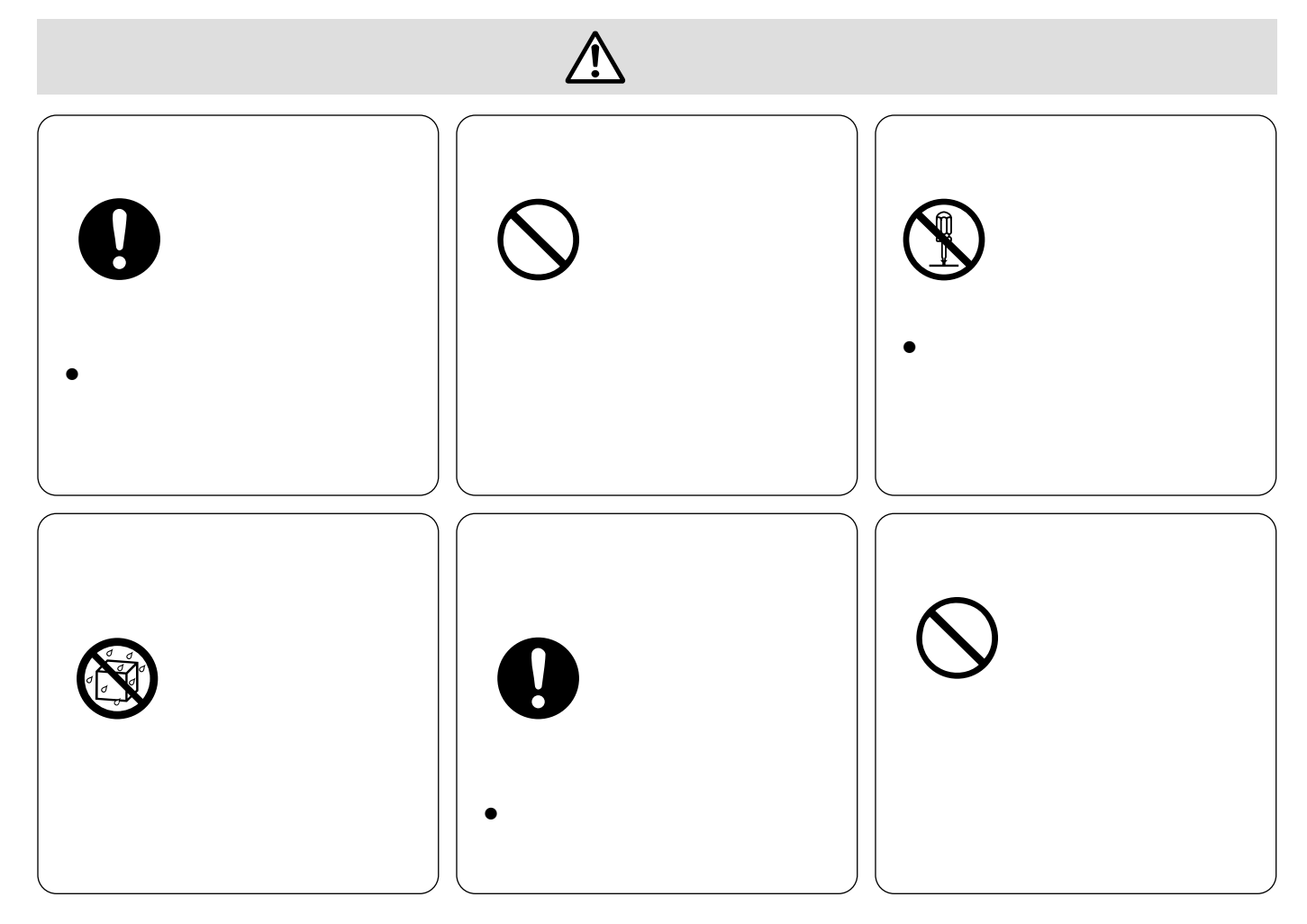

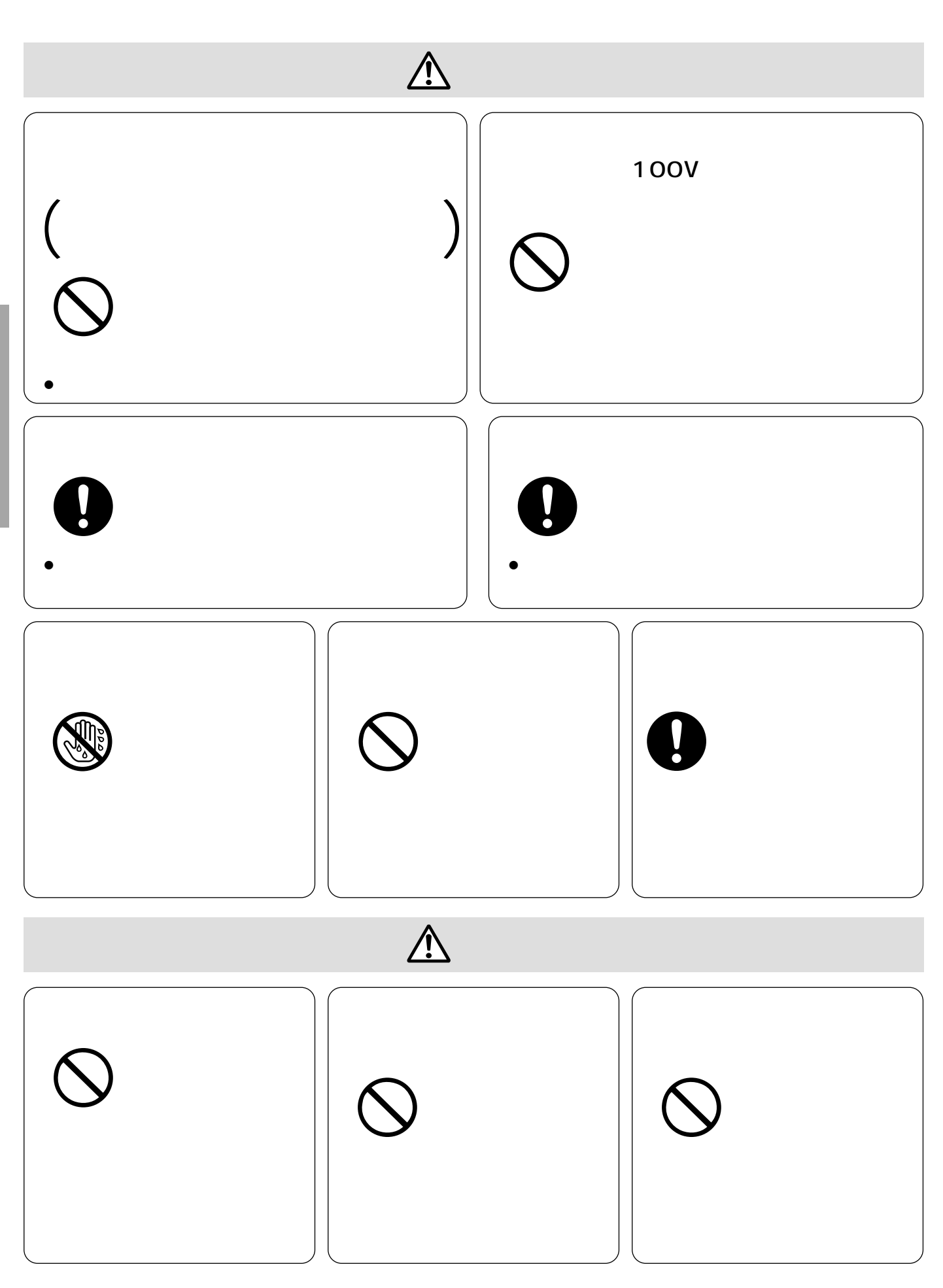

 $\overline{C}$ 

<span id="page-6-0"></span>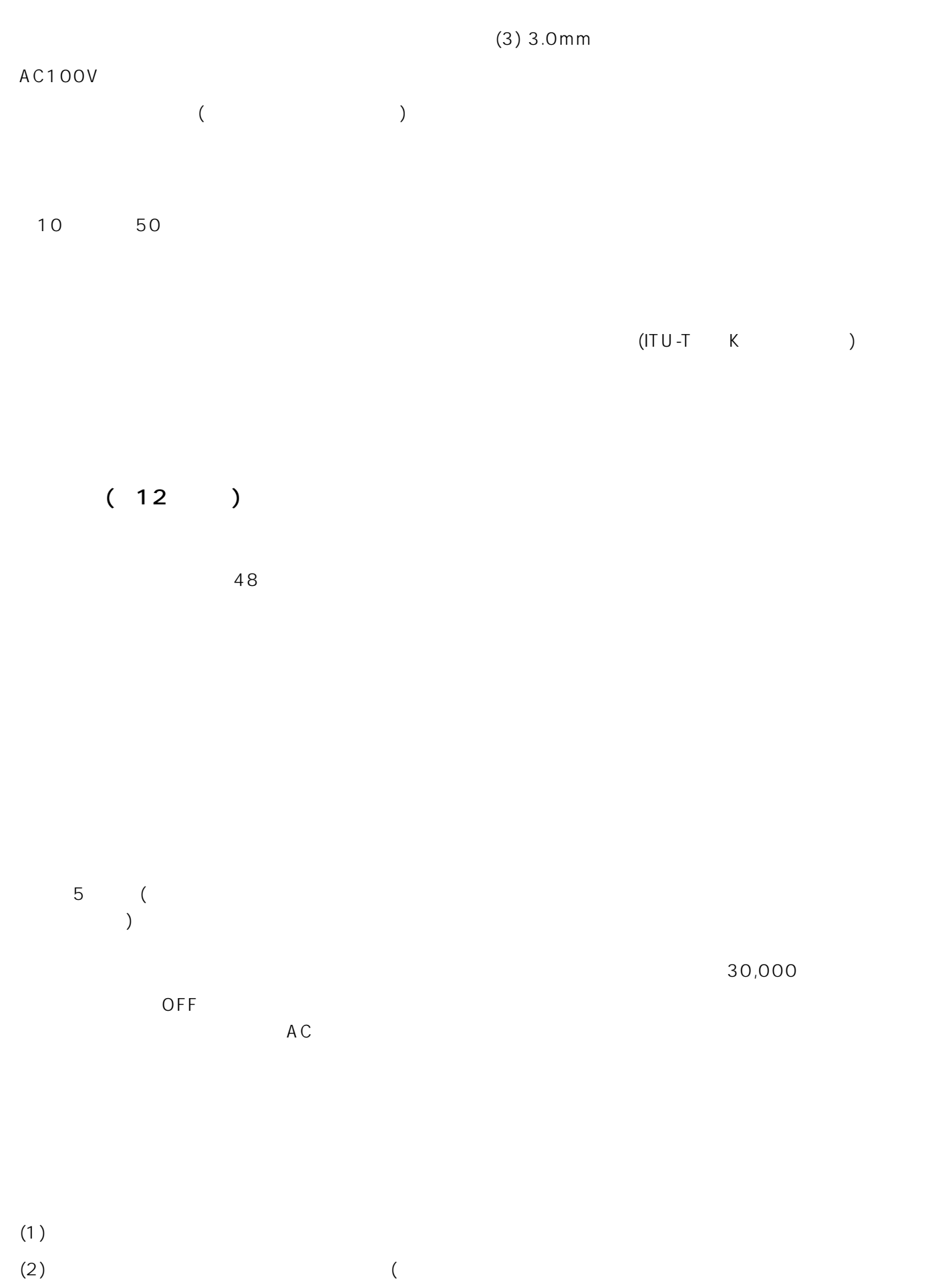

) and  $\tilde{\theta}$ 

# <span id="page-7-0"></span>MPEG<sub>2</sub>

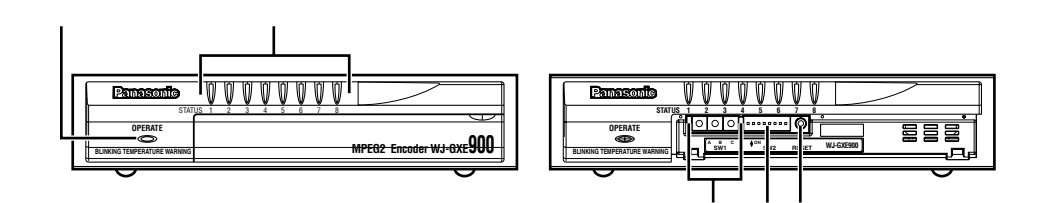

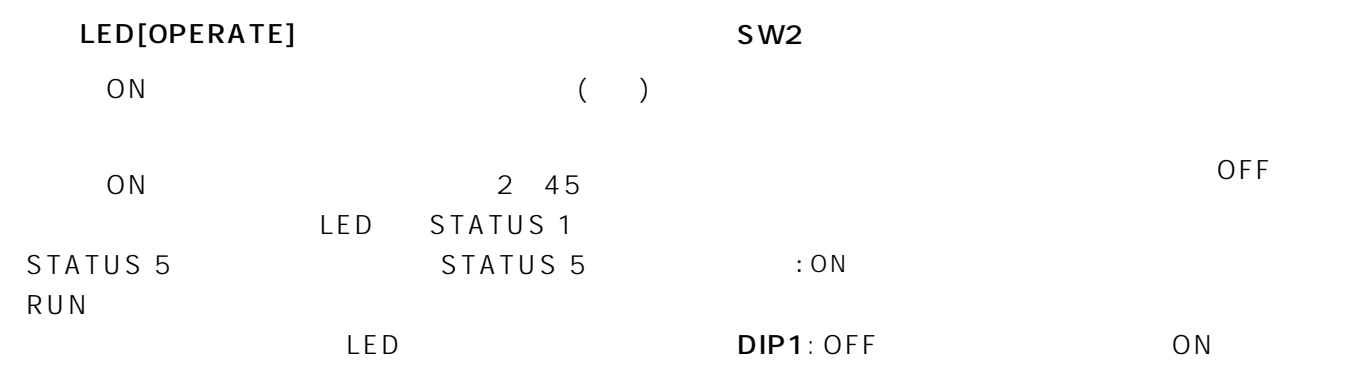

#### LED[STATUS]

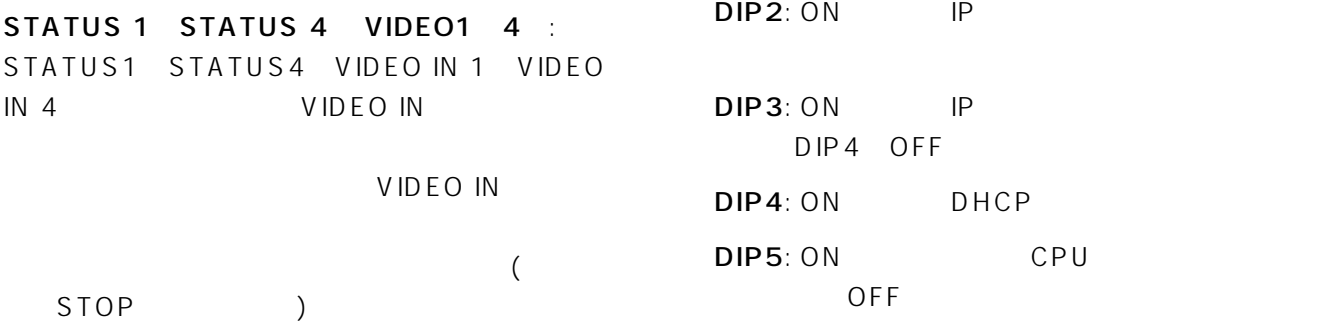

STATUS 5 RUN :

STATUS 6 LINK2 :

STATUS 7 RCV :  $($  $\bigcup$ 

STATUS 8 XMT :  $($  ) SW1( A B C)

CPU ID 000 FFF 4096 " 000"  $\therefore$  CPU

DIP6:

DIP7: ON HTTP

 $\therefore$  CPU

DIP8: OFF ON IPL ( ) OFF

## $MPEG2$

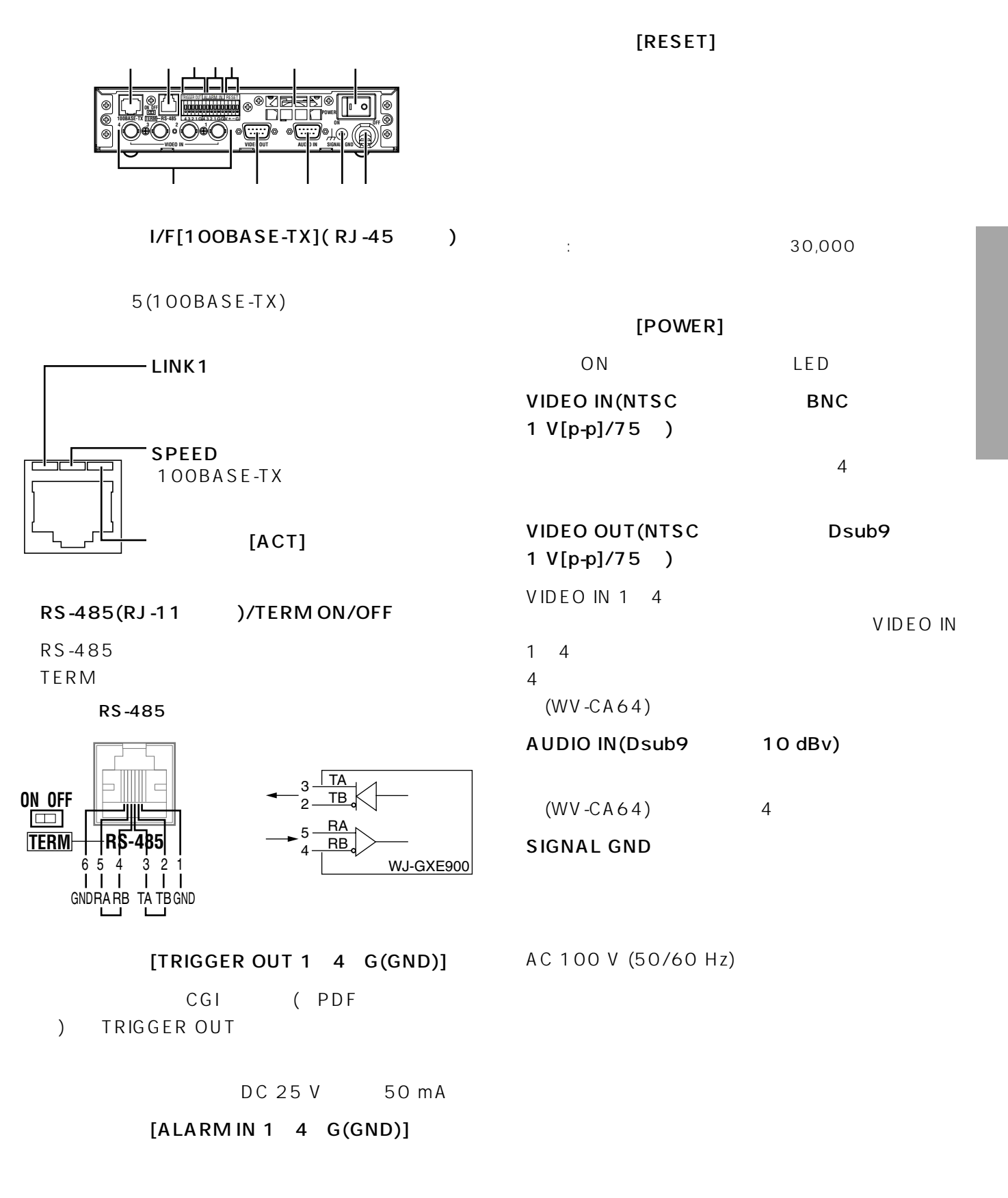

オープンコレクタまたは無電圧メイク接点、Low  $Action(0.2 V)$  100 ms 圧最大DC5V

# MPEG<sub>2</sub>

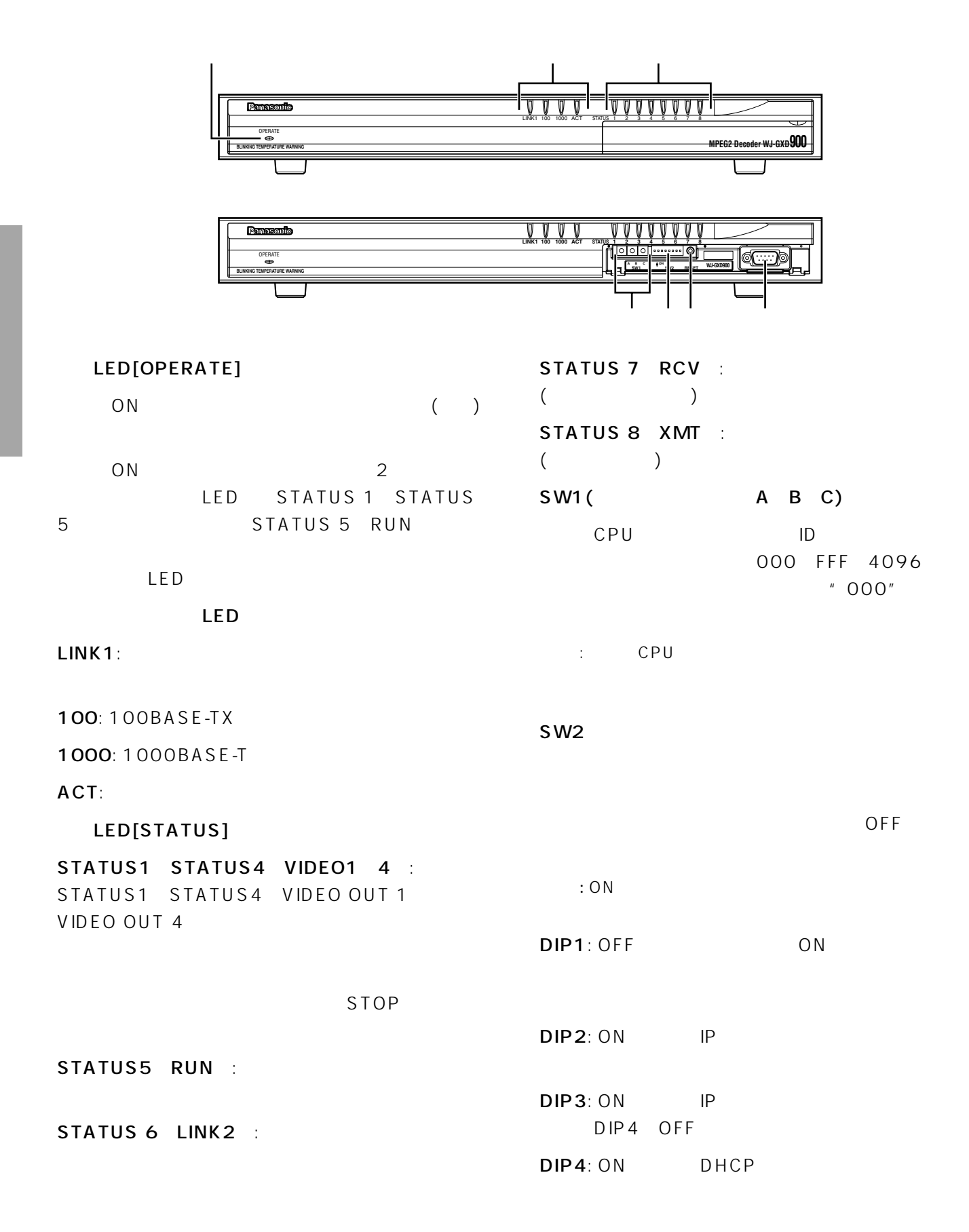

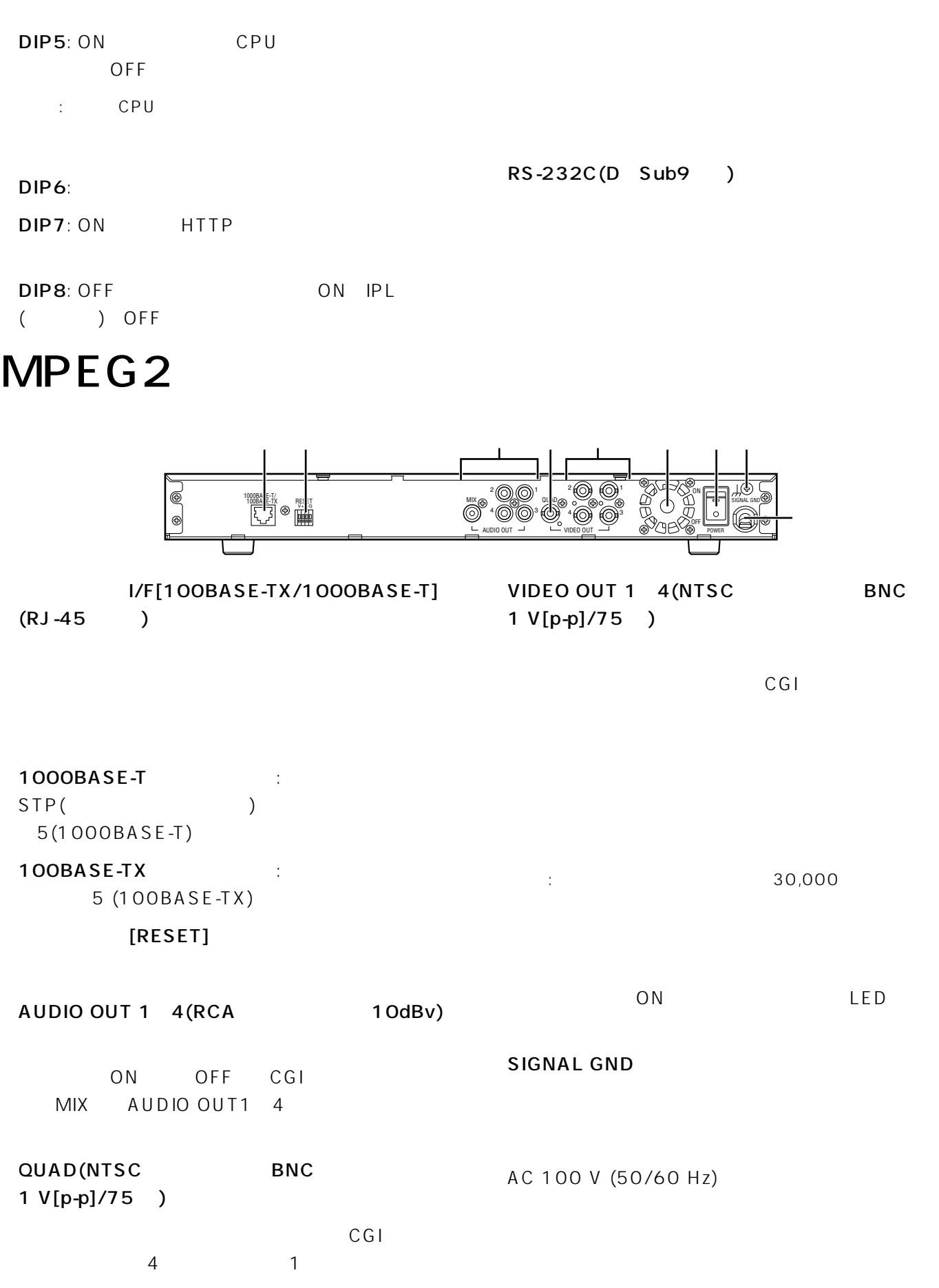

<span id="page-11-0"></span> $\triangle$ 

5cm

5cm

告�・工事を行う前に主電源を切り、電源プラグをコンセントから抜いてください。

30,000

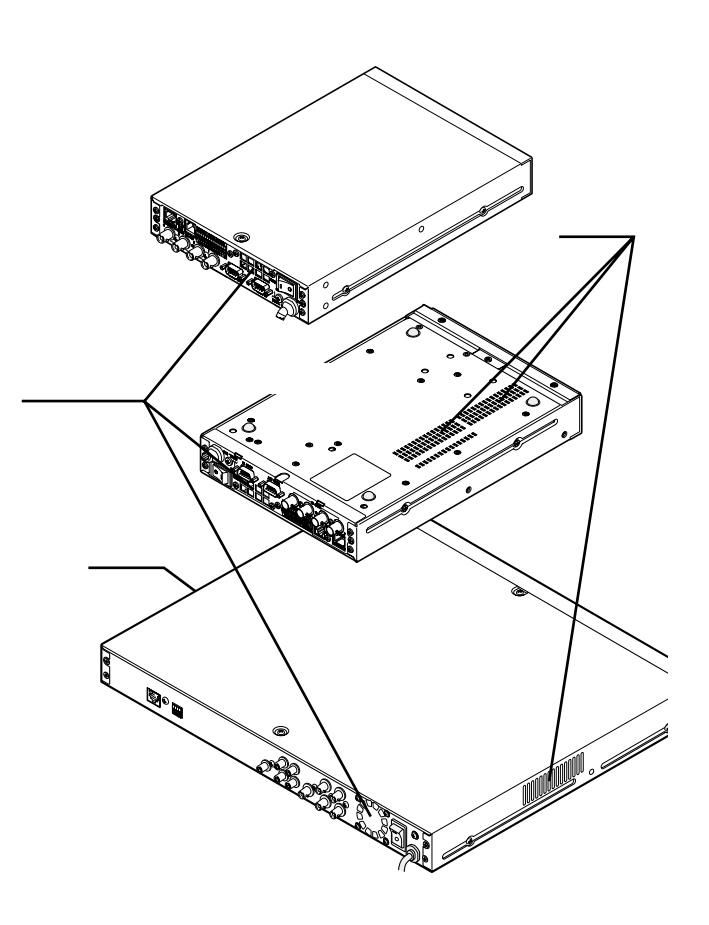

 $EIA$ 

450mm

 $+45$ 

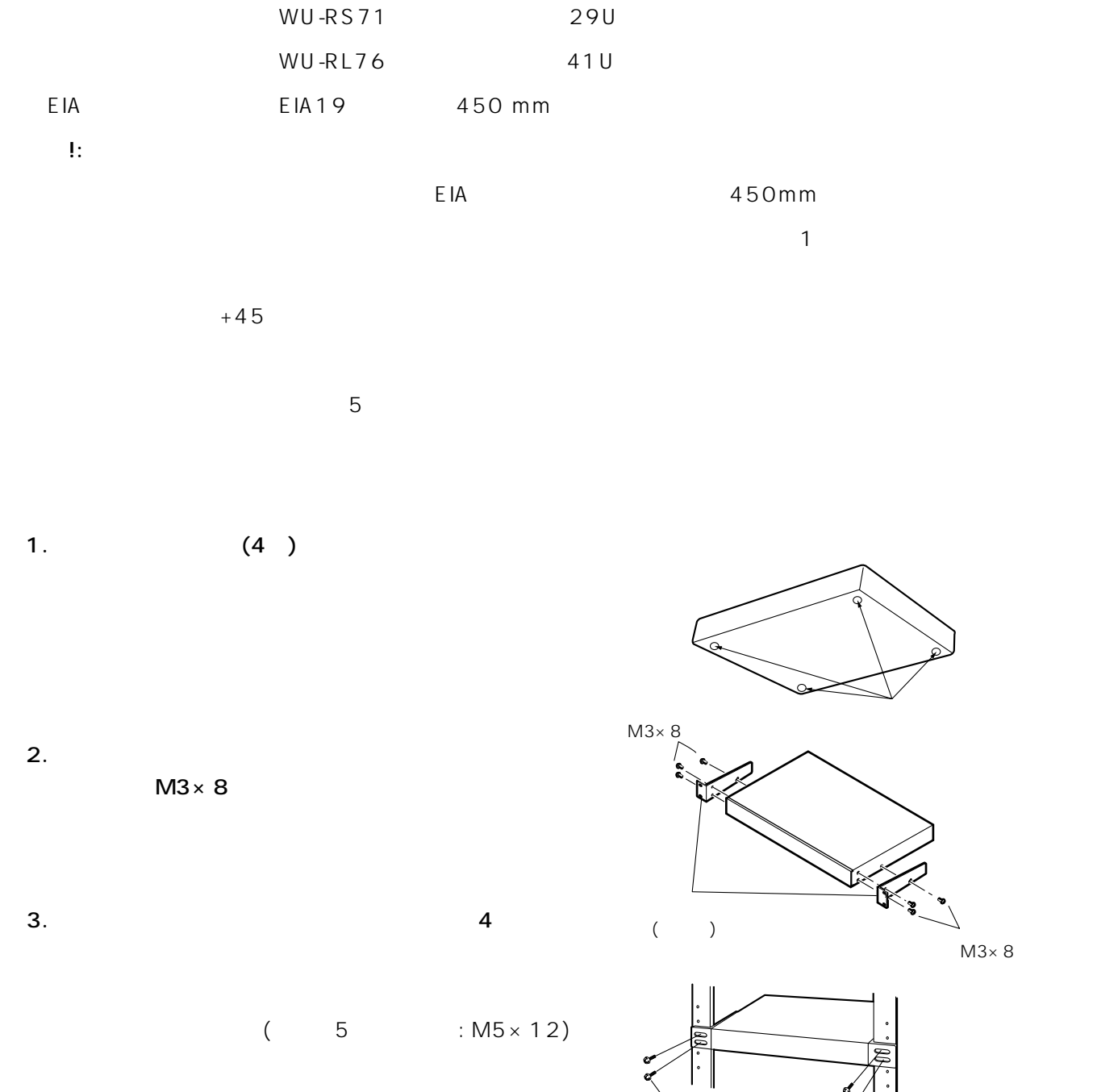

 $W2-MS S/5008$   $M5×12$  4

5: M5×12  $W2$   $MSS/5008$  $M5\times 12$ 

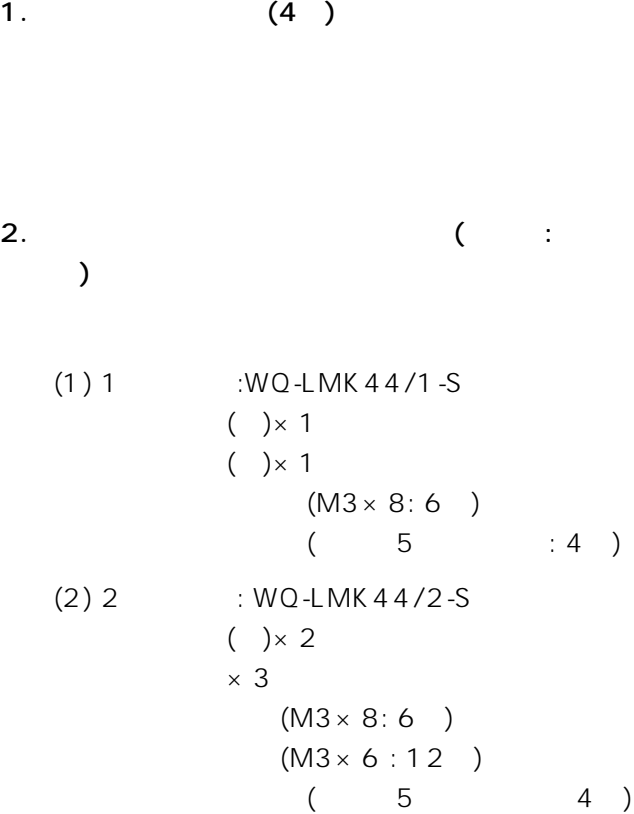

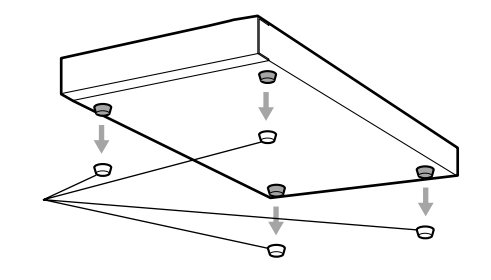

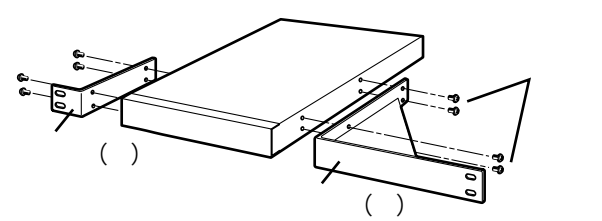

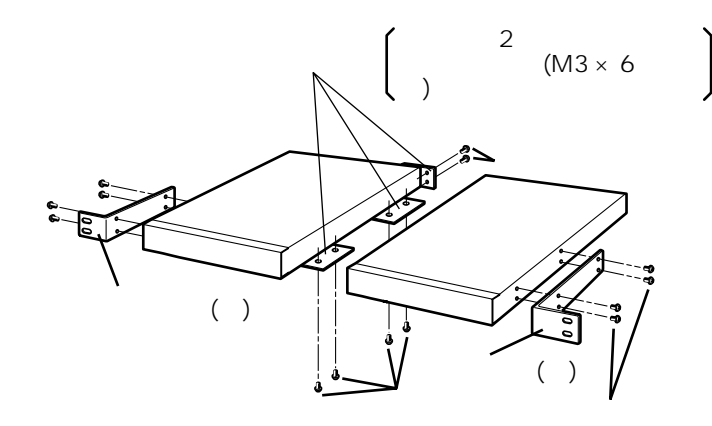

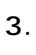

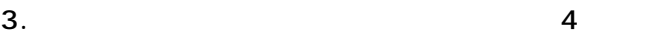

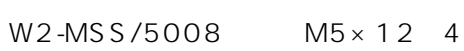

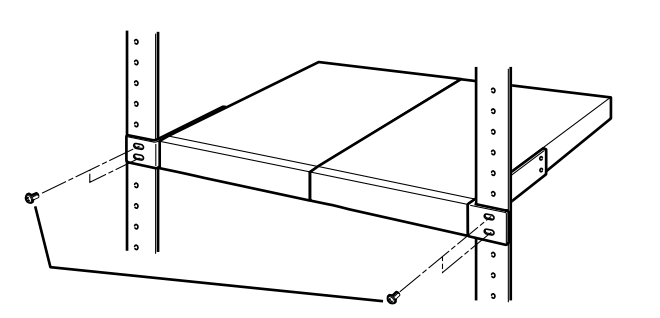

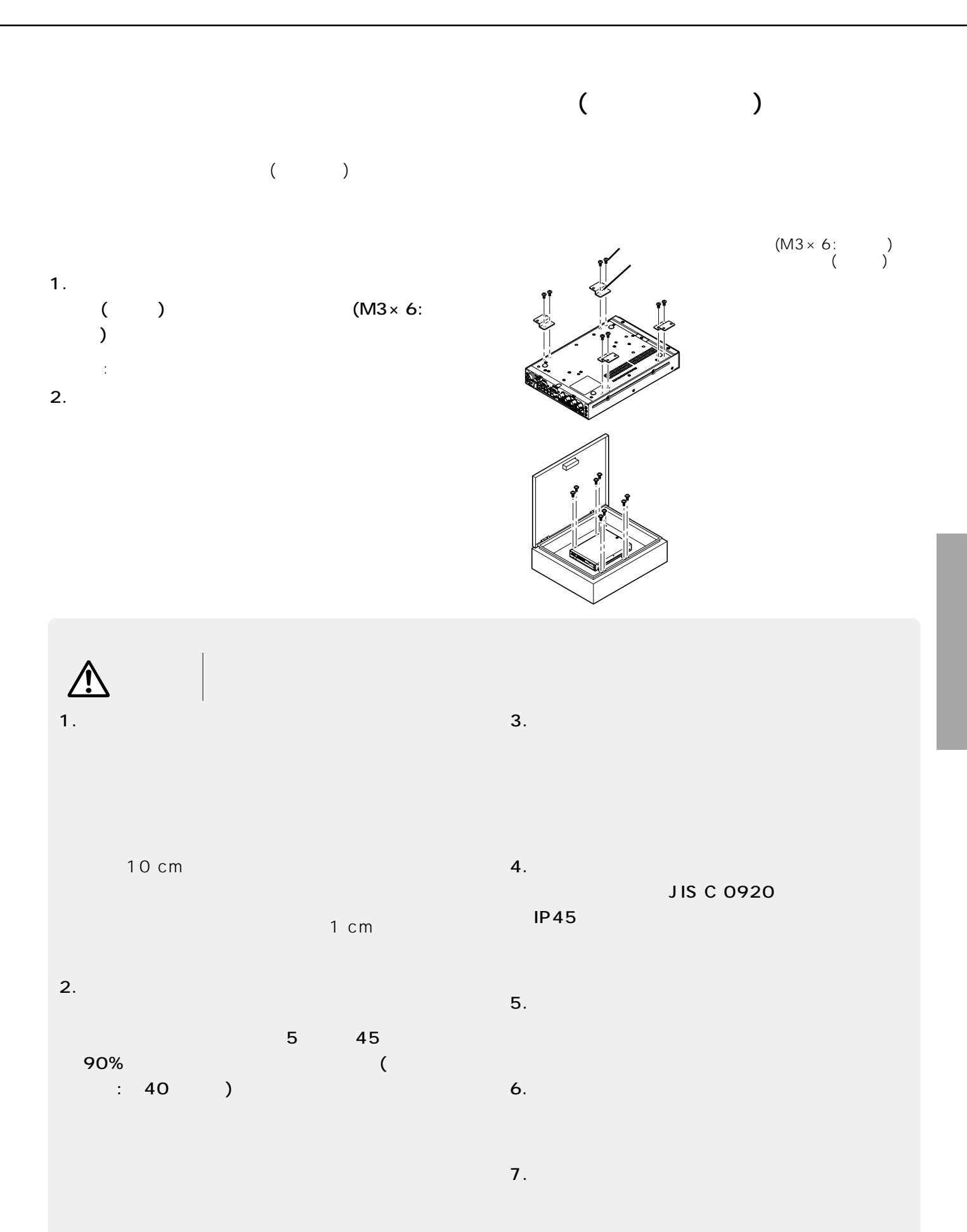

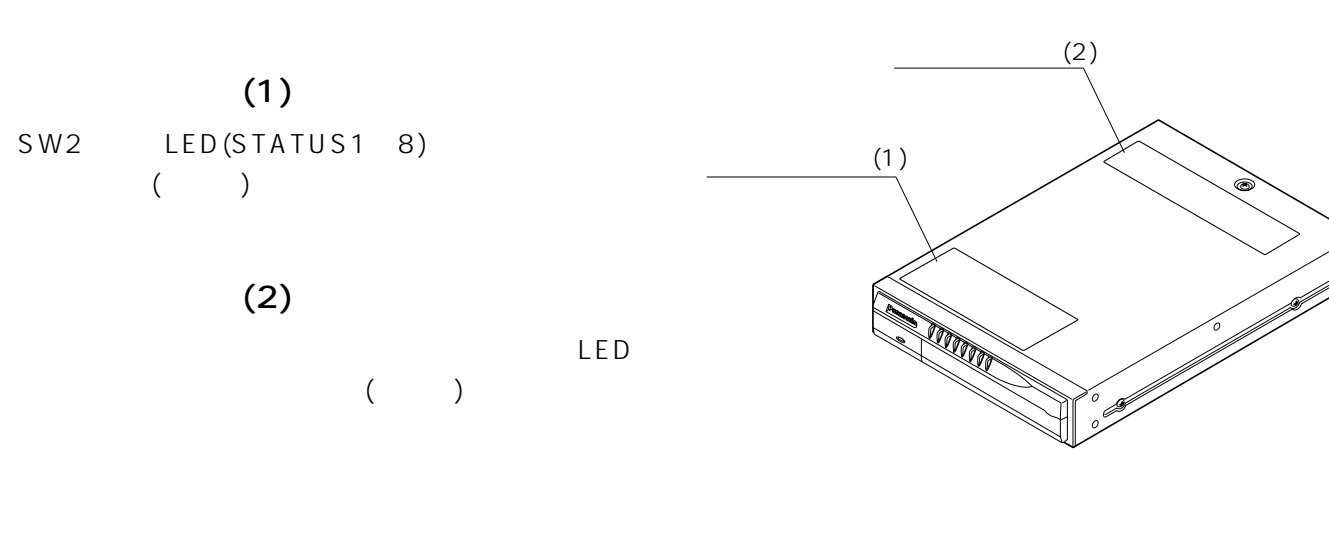

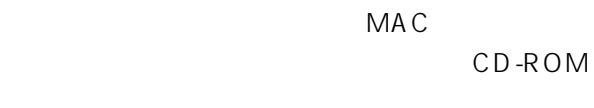

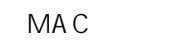

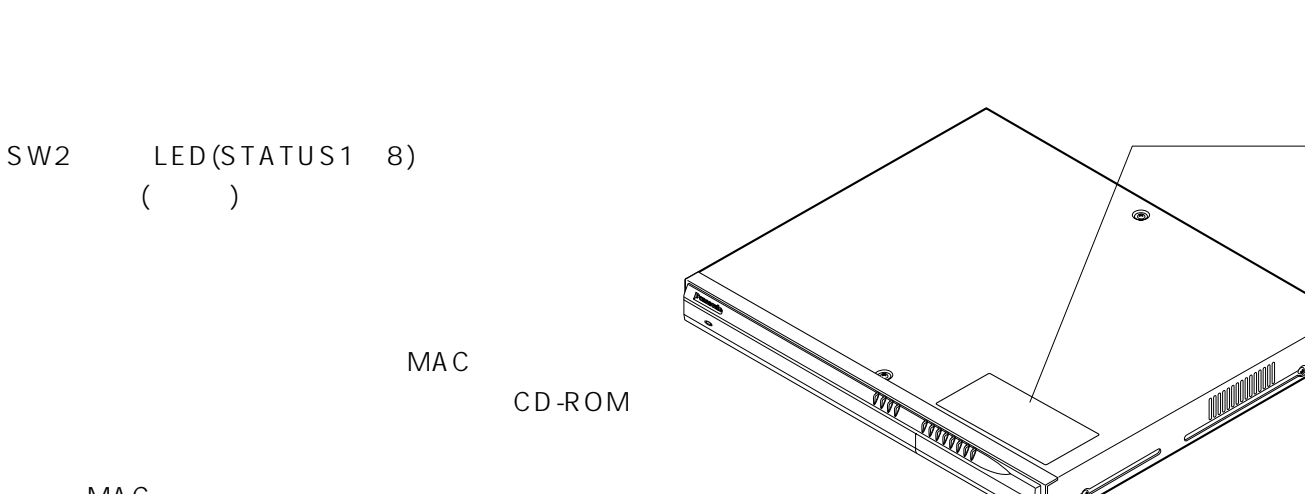

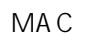

<span id="page-17-0"></span>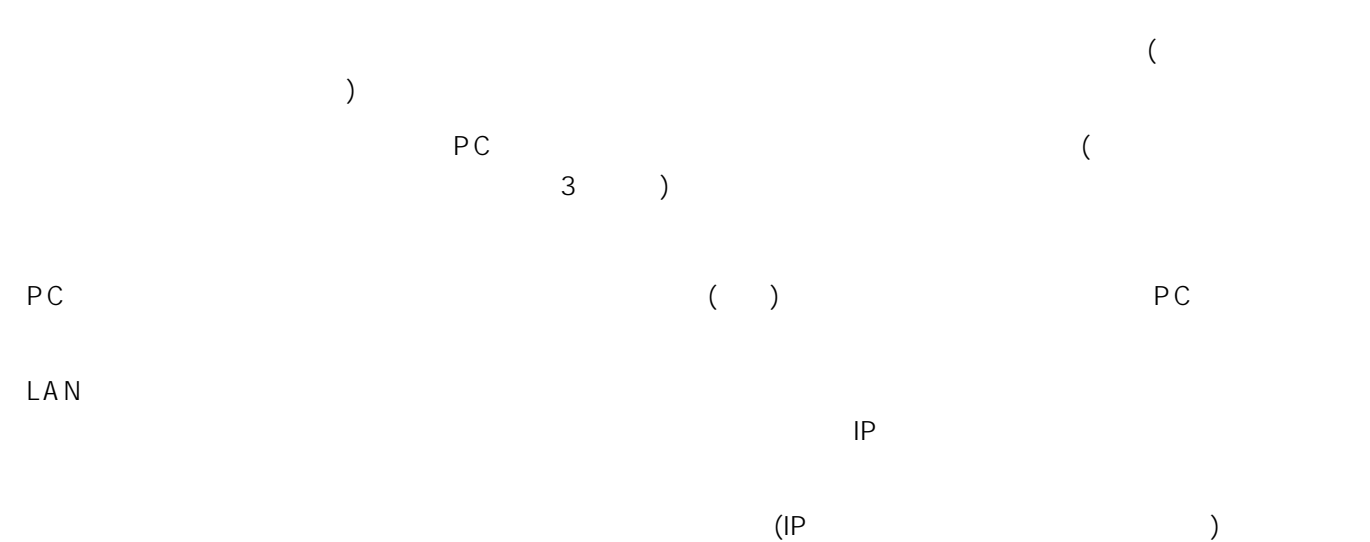

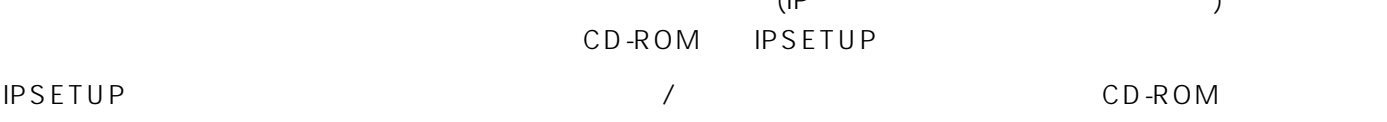

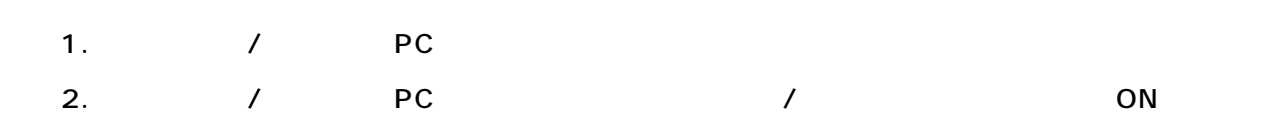

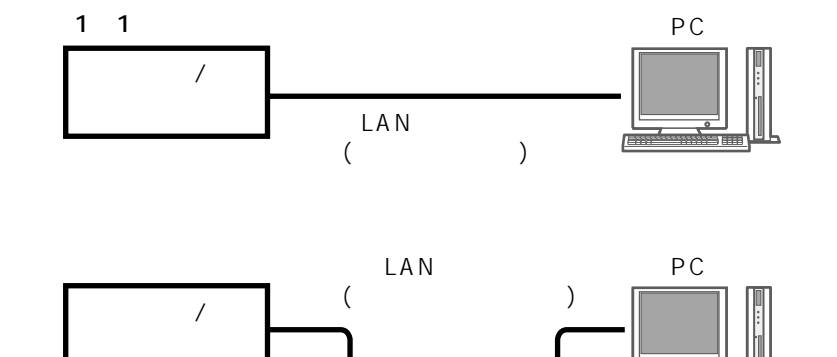

ΓE

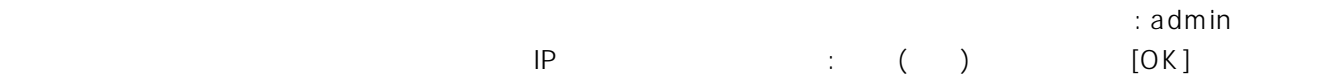

- 1. URL IP Enter
	- 192.168.0.10 http://192.168.0.10/ Enter
	- 192.168.0.11 http://192.168.0.11/ Enter

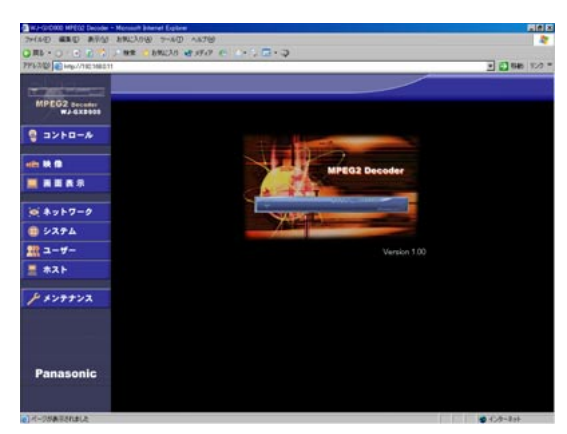

表示例: デコーダのトップページ

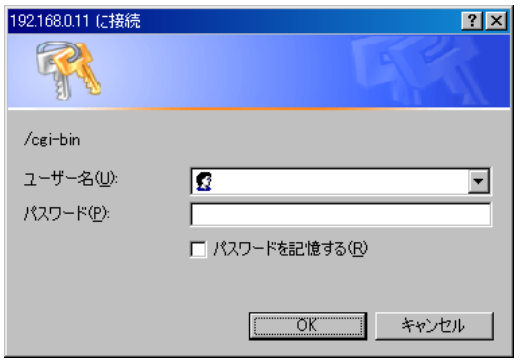

1(ADMINISTRATOR)  $[OK]$ 

<span id="page-19-0"></span>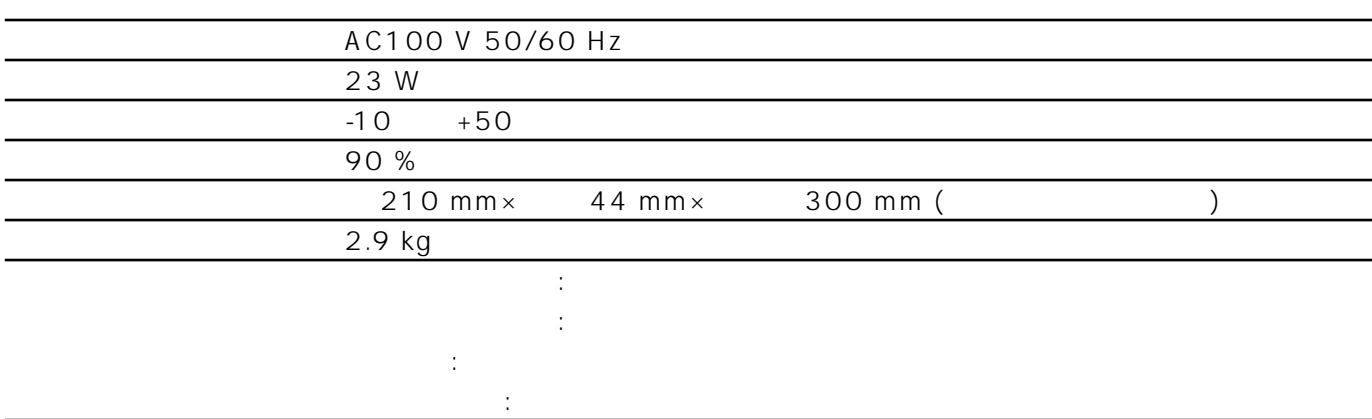

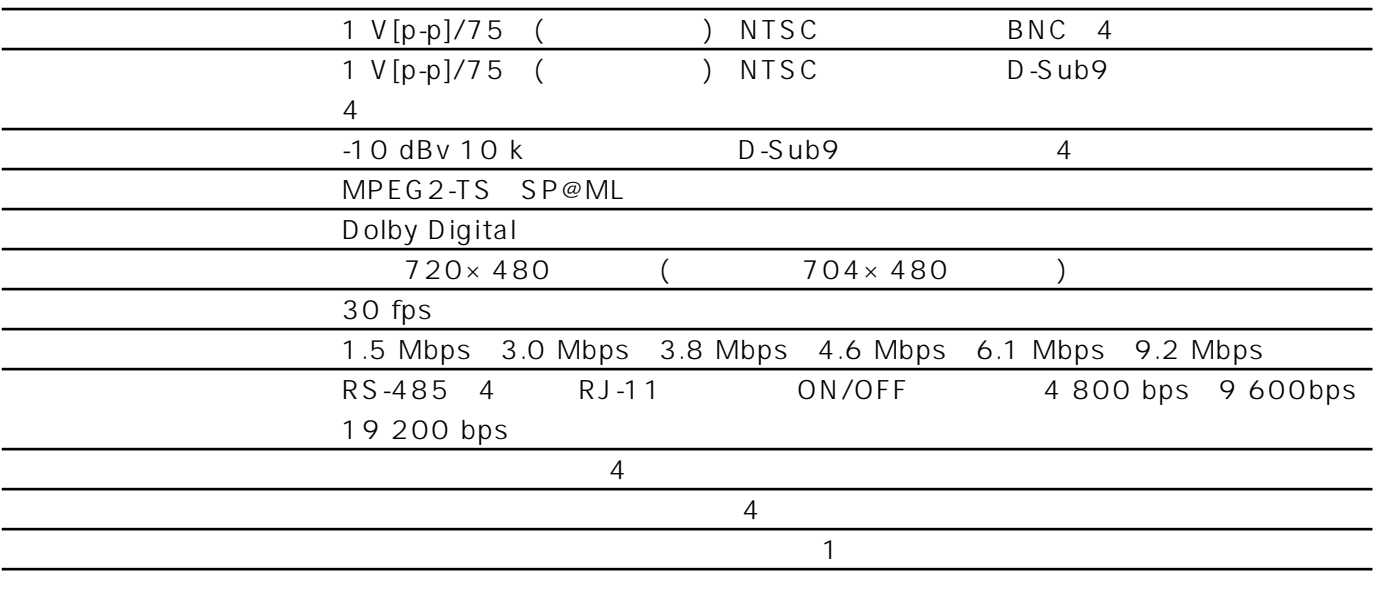

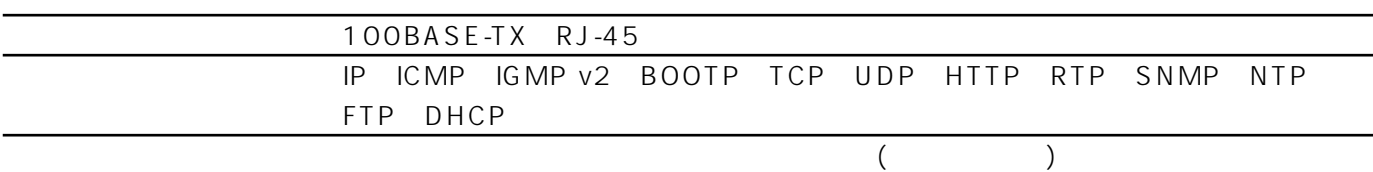

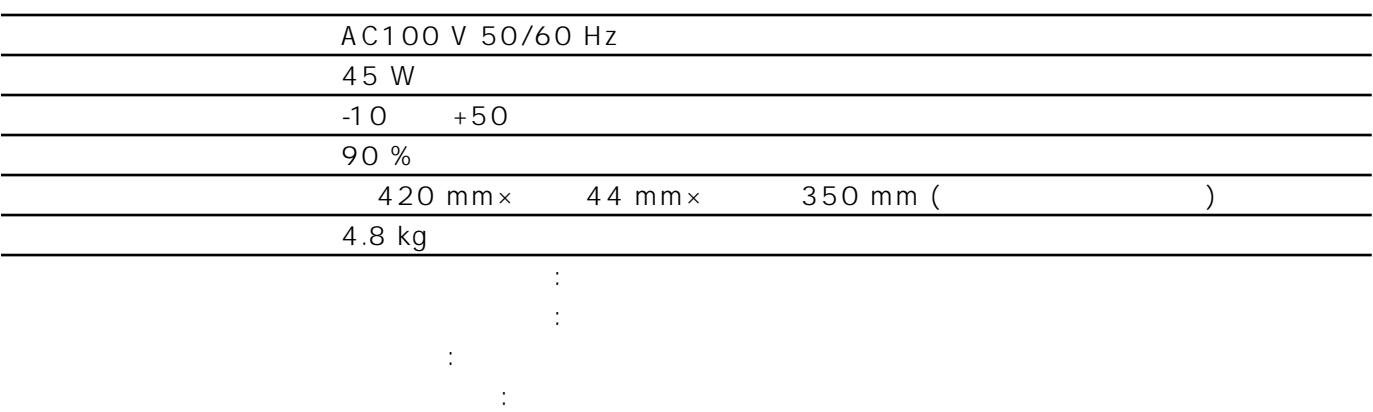

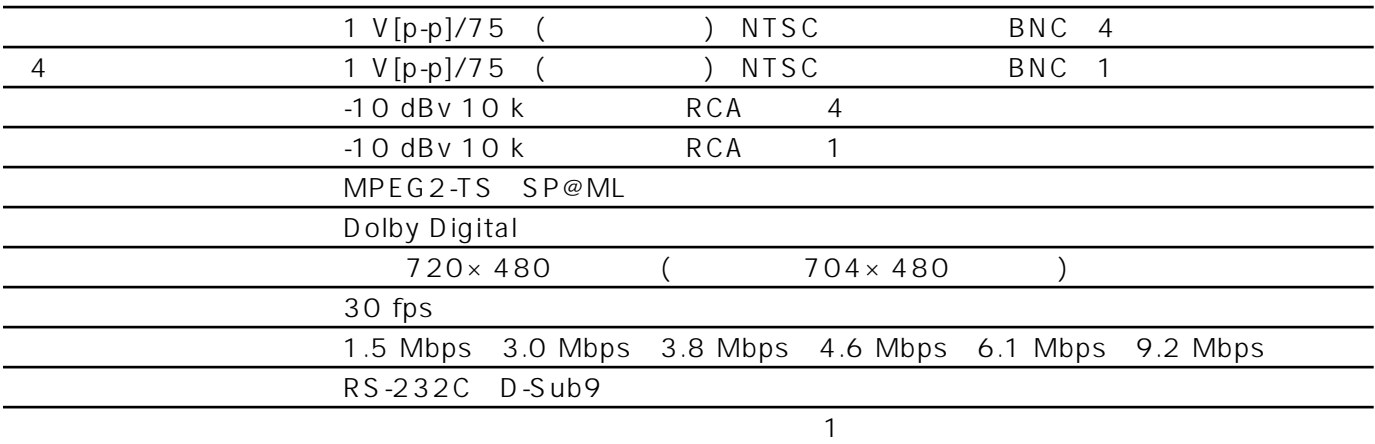

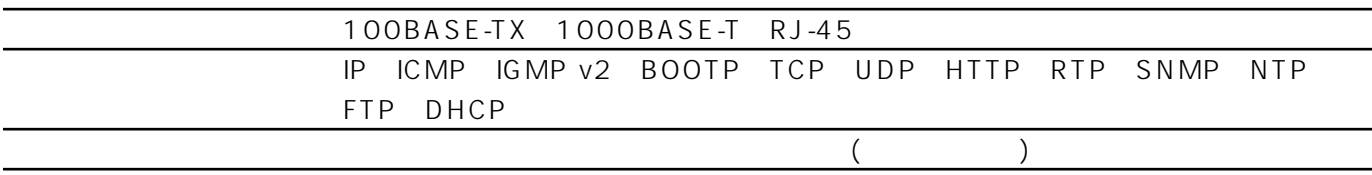

<span id="page-21-0"></span>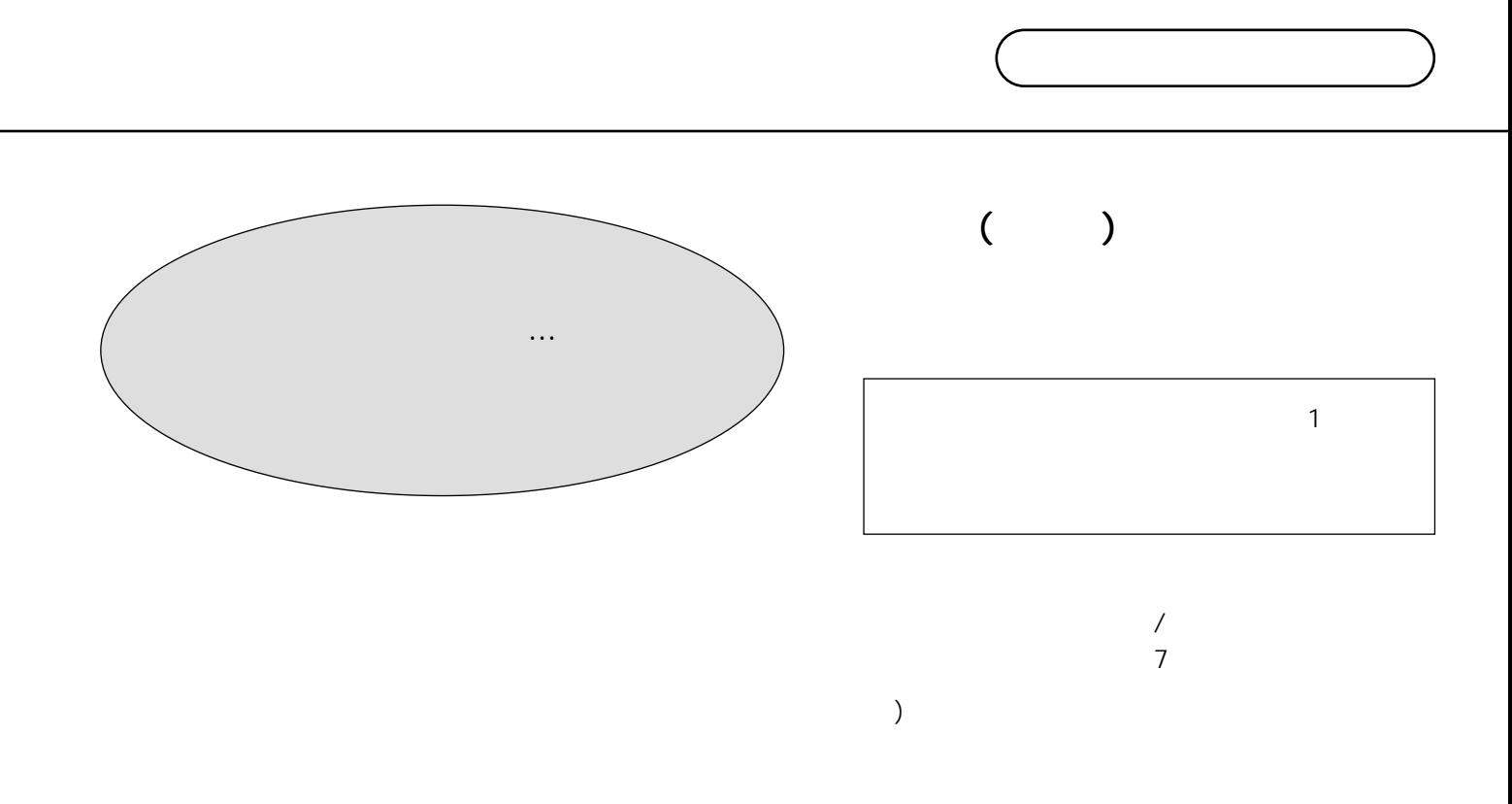

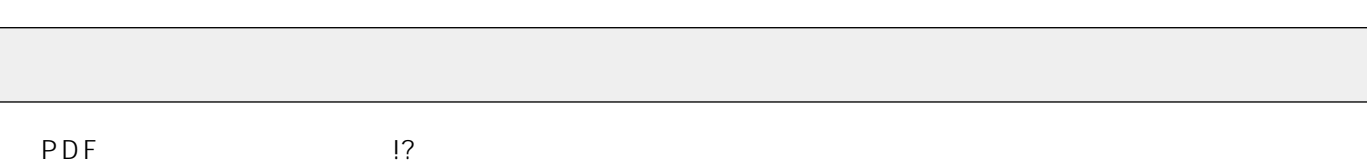

 $\bullet$  $\bullet$  $\bullet$ MPEG2 /MPEG2 WJ-GXE900/WJ-GXD900

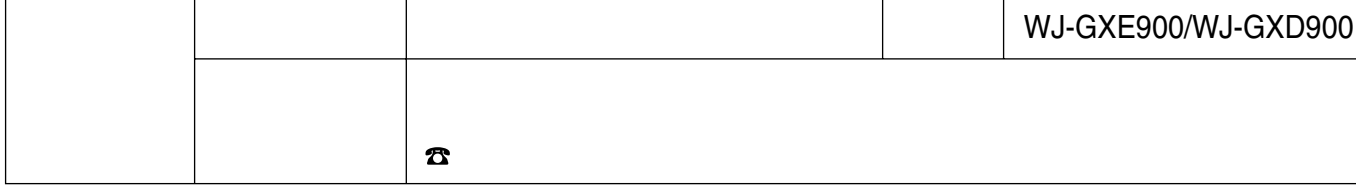

### 松下電器産業株式会社

### AV&

〒223-8639 横浜市港北区綱島東四丁目3番1号 電話 フリーダイヤル 0120-878-410